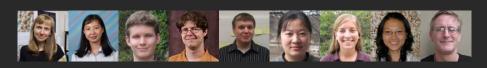

# Rete-Netzwerk-Red: Analyzing and Visualizing Scholarly Networks Using the Network Workbench Tool

#### Dr. Katy Börner

Cyberinfrastructure for Network Science Center, Director Information Visualization Laboratory, Director School of Library and Information Science Indiana University, Bloomington, IN <u>katy@indiana.edu</u>

Co-Authors: Bonnie (Weixia) Huang, Micah Linnemeier, Russell J. Duhon, Patrick Phillips, Ninali Ma, Angela Zoss, Hanning Guo, Mark A. Price

July 17, 2009, ISSI, Rio de Janeiro, Brazil

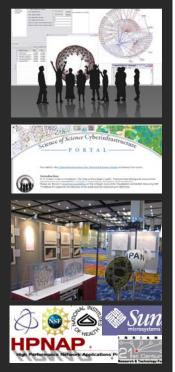

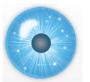

Overview

What cyberinfrastructure is required to measure, model, analyze, and communicate scholarly data and ultimately scientific progress?

This talk presents our efforts to create a science of science cyberinfrastructure that supports:

- Data access and federation via the Scholarly Database, <u>http://sdb.slis.indiana.edu</u>,
- Data preprocessing, modeling, analysis, and visualization using plug-and-play cyberinfrastructures such as the Network Workbench, <u>http://nwb.slis.indiana.edu</u>, and
- Communication of science to a general audience via the Mapping Science exhibit at <u>http://scimaps.org</u>.

This talk should be particularly interesting for those interested to

- Map their very own domain of research,
- > Test and compare data federation, mining, visualization algorithms on large scale datasets,
- > Use advanced network science algorithms in their own research.

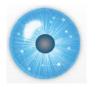

Overview

- 1. Needs Analysis
- 2. Conceptualizations of Science
- 3. Scholarly Database (SDB)
- 4. Network Workbench (NWB) Tool

# 5. Exemplary Analyses and Visualizations using SDB/NWB

6. Mapping Science Exhibit

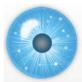

# 1. Needs Analysis

A total of 34 science policy makers and researchers at university campus level (8), program officer level (12), and division director level at national, state, and private foundations (10) as well as science policy makers from Europe and Asia (4) were interviewed between Feb. 8th, 2008 and Oct. 2nd, 2008.

Each interview comprised a 40 min, audio-taped, informal discussion on specific information needs, datasets and tools currently used, and information on what a 'dream tool' might look and feel like. There is also a pre-interview questionnaire to acquire demographics and a post-interview questionnaire to get input on priorities.

Data compilation is in progress, should be completed in July 2009, and will be submitted as a journal paper. Some data excerpts are given here.

#### In the Post-Questionnaire Subjects were asked:

"What are initial thoughts regarding the utility of science of science studies for improving decision making? How would access to datasets and tool speed up and increase the quality of your work?"

#### Excerpts of answers:

- Two areas have great potential: Understanding S&T as a dynamic system, means to display, visualize and manipulate large interrelated amounts of data in maps that allow better intuitive understanding.
- Look for new areas of research to encourage growth/broader impacts of research-how to assess/ transformative science--what scientific results transformed the field or created a new field/ finding panelists/reviews/ how much to invested until a plateau in knowledge generation is reached/how to define programs in the division.
- Scientometrics as cartography of the evolution of scientific practice that no single actor (even Nobel Laureates) can have. Databases provide a macro-view of the whole of scientific field and its structure. This is needed to make rational decision at the level of countries/states/provinces/regions.
- > Understanding where funded scientists are positioned in the global map of science.
- Self-knowledge about effects of funding/ self-knowledge about how to improve funding schemes.
- Ability to see connections between people and ideas, integrate research findings, metadata, clustering career measurement, workforce models, impact (economic/social) on society-interactions between levels of science; lab, institution, agency, Fed Budget, public interests.
- It would be valuable to have tools that would allow one automatically to generate cocitation, co-authorship maps...I am particularly interested in network dynamics.

- It would enable more quantitative decision making in place of an "impression-based" system, and provide a way to track trends, which is not done now.
- When NSF started SciSIP, I was skeptical, but I am more disposed to the idea behind it now although I still don't have a clear idea what scientific metrics will be....how they will apply across disciplines and whether it's really possible to predict with any accuracy the consequences of any particular decision of a grant award.
- SoS potentially useful to policymakers by providing qualitative and quantitative data on the impacts of science toward government policy goals...ideally these studies would enable policy makers to make better decisions for linking science to progress toward policy goals.
- Tracking faculty's work over time to determine what factors get in the way of productivity and which enhance, e.g. course-releases to allow more time--does this really work or do people who want to achieve do so in spite of barriers.
- I'm not sure that this has relevance to my decision-making. There is a huge need for more reliable data about my organization and similar ones, but that seems distinct from data and tools to study science.
- It would assist me enormously.
- Help to give precedents that would rationalize decisions--help to assess research outside one's major area. Ways of assessing innovation, ways of assessing interactions (among researchers, across areas, outside academia).
- It would allow me to answer questions from members of congress provide visual presentations of data for them.
- Very positive step--could fill important need in understanding innovation systems and organizations.

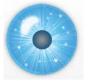

# 2. Conceptualizations of Science

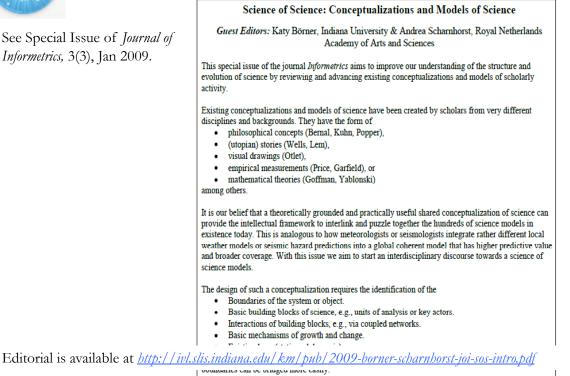

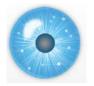

3. Scholarly Database <u>http://sdb.slis.indiana.edu</u>

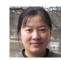

Nianli Ma

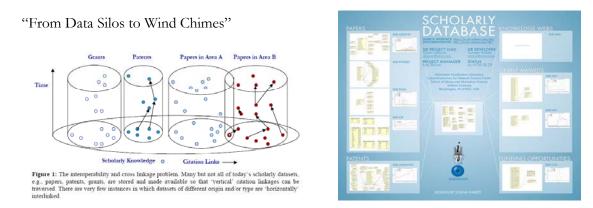

- Create public databases that any scholar can use. Share the burden of data cleaning and federation.
- > Interlink creators, data, software/tools, publications, patents, funding, etc.

La Rowe, Gavin, Ambre, Sumeet, Burgoon, John, Ke, Weimao and Börner, Katy. (2007) The Scholarly Database and Its Utility for Scientometrics Research. In Proceedings of the 11th International Conference on Scientometrics and Informetrics, Madrid, Spain, June 25-27, 2007, pp. 457-462. <u>http://ella.slis.indiana.edu/~katy/paper/07-issi-sdb.pdf</u>

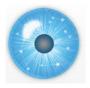

# 3. Scholarly Database: # Records & Years Covered

| Dataset | # Records  | Years Covered                       | Updated | Restricted<br>Access |
|---------|------------|-------------------------------------|---------|----------------------|
| Medline | 17,764,826 | 1898-2008                           | Yes     |                      |
| PhysRev | 398,005    | 1893-2006                           |         | Yes                  |
| PNAS    | 16,167     | 1997-2002                           |         | Yes                  |
| JCR     | 59,078     | 1974, 1979, 1984, 1989<br>1994-2004 |         | Yes                  |
| USPTO   | 3, 710,952 | 1976-2008                           | Yes*    |                      |
| NSF     | 174,835    | 1985-2002                           | Yes*    |                      |
| NIH     | 1,043,804  | 1961-2002                           | Yes*    |                      |
| Total   | 23,167,642 | 1893-2006                           | 4       | 3                    |

Datasets available via the Scholarly Database (\* internally)

Aim for comprehensive time, geospatial, and topic coverage.

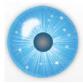

# 3. Scholarly Database: Web Interface

Anybody can register for free to search the about 23 million records and download results as data dumps.

Currently the system has over 120 registered users from academia, industry, and government from over 60 institutions and four continents.

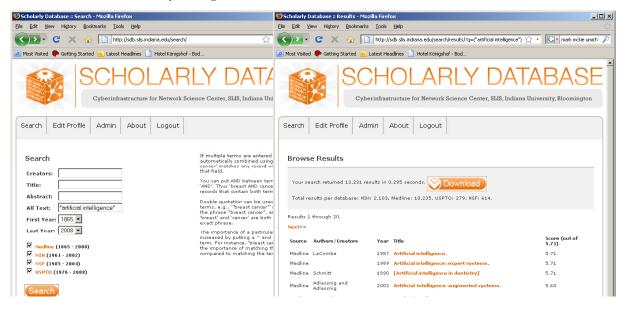

| holarly Database ::: Download - Mozilla Firefox<br>Edit: Vjew Higtory _Bookmarks _ Tools _ Help     |                                        |                     |                                                                      |                   |
|----------------------------------------------------------------------------------------------------|----------------------------------------|---------------------|----------------------------------------------------------------------|-------------------|
| C X 🏠 http://sdb.slis.indiana.edu/download/?q=("artificial intelligence") AND 🏠 💽                   | <ul> <li>mark mckie umich P</li> </ul> | 0.                  | 1 2000                                                               |                   |
| 1ost Visited 🥐 Getting Started <u>ର</u> Latest Headlines 📄 Hotel Königshof - Bod                    |                                        | Since               | e March 2009:                                                        |                   |
| SCHOLARLY DATAE                                                                                     | ASE                                    |                     | s can download netwo                                                 | orks:             |
| Cyberinfrastructure for Network Science Center, SLIS, Indiana University                            | Bloomington                            |                     | -author                                                              |                   |
|                                                                                                    |                                        | - Co-               | -investigator                                                        |                   |
| earch Edit Profile Admin About Logout                                                               |                                        | - Co-               | inventor                                                             |                   |
|                                                                                                    |                                        | - Pat               | ent citation                                                         |                   |
| Download Results                                                                                    |                                        | and                 | tables for burst analys                                              | is                |
| Select all downloads.                                                                               |                                        | in N                | WB.                                                                  |                   |
| Medline Database: 🗎                                                                                 |                                        |                     | •••                                                                  |                   |
| □ Medline MeSH heading table ∰<br>□ Medline MeSH qualifier table ∰                                  | <b>File Edit Vie</b>                   | ew Favorites To     | ols Help                                                             |                   |
| Medline author table     Medline co-author table (nvb format)                                       | G Back 👻 🧲                             | ) • 🍺 🔎             | Search 📂 Folders 🔢 🕂                                                 |                   |
| Medine co-author table (nwb format) IIII     Medine master table IIII                               | Address 🛅 D:\                          | sampledata\scientom |                                                                      | • 🔁 Go            |
| NIH Database: 🖺                                                                                     | CD Writing                             | Tasks ×             | Name     Files Currently on the CD                                   | Size              |
| 🗆 NIH master table 🎹                                                                                |                                        |                     |                                                                      | 960 KB            |
| NSF Database:                                                                                       | File and Fol                           | lder Tasks 🛛 🛠      | Medline_author_table.csv<br>Medline_co-author_table_(nwb_format).csv | 960 KB<br>627 KB  |
| _                                                                                                   | 📁 💋 Make a r                           | new folder          | Medline_master_table.csv                                             | 13,986            |
| NSF co-investigator table(nwb format)     MSF master table     NSF master table                     |                                        | this folder to the  | Medline_MeSH_heading_table.csv                                       | 3,453 KB          |
|                                                                                                    | Web                                    |                     | Medline_MeSH_qualifier_table.csv                                     | 853 KB            |
| JSPTO Database:                                                                                     |                                        |                     | NIH_master_table.csv<br>NSF_co-investigator_table_(nwb_format).csv   | 5,189 KB<br>19 KB |
| 🗆 USPTO Patent Cooperation Treaty table 🎹                                                           | Other Place                            | es 🎗                | NSF_master_table.csv                                                 | 1,303 KB          |
| USPTO agent table 🎹                                                                                 | 🚞 scientom                             | metrics             | USPTO_ co-inventor_table_(nwb_format).csv                            | 18 KB             |
| 🗆 USPTO assignee table 🌐                                                                            | 📋 My Docu                              | uments              | USPTO_agent_table.csv                                                | 20 KB             |
| USPTO citation table (nwb format) 🎹                                                                 | 🧐 My Netw                              | work Places         | USPTO_assignee_table.csv                                             | 23 KB             |
| USPTO daims table     USPTO co-inventor table (nvb format)     USPTO co-inventor table (nvb format) |                                        |                     | USPTO_citation_table_(nwb_format).csv                                | 72 KB             |
| USPTO co-inventor table (nwb format)                                                                | Details                                | *                   | USPTO_inventor_table.csv                                             | 69 KB             |
| USPTO master (burst format)                                                                         |                                        |                     | USPTO_master_(burst_format).csv                                      | 308 KB<br>37 KB   |
|                                                                                                    | sdb                                    |                     | USPTO_master_table.csv                                               | 37 KB<br>2 KB     |
|                                                                                                    | File Folder                            |                     |                                                                      |                   |
|                                                                                                    |                                        | d: Today, April     | ▼ 4                                                                  | 2 10              |

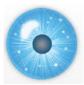

# 4. Scientometrics Filling of Network Workbench Tool

will ultimately be 'packaged' as a SciPolicy' toq

http://nwb.slis.indiana.edu/

The Network Workbench (NWB) tool supports researchers, educators, and practitioners interested in the study of biomedical, social and behavioral science, physics, and other networks.

In Feb. 2009, the tool provides more 100 plugins that support the preprocessing, analysis, modeling, and visualization of networks.

More than 40 of these plugins can be applied or were specifically designed for S&T studies.

It has been downloaded more than 19,000 times since Dec. 2006.

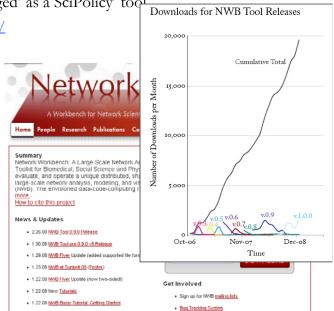

Herr II, Bruce W., Huang, Weixia (Bonnie), Penumarthy, Shashikant & Börner, Katy. (2007). Designing Highly Flexible and Usable Cyberinfrastructures for Convergence. In Bainbridge, William S. & Roco, Mihail C. (Eds.), Progress in Convergence - Technologies for Human Wellbeing (Vol. 1093, pp. 161-179), Annals of the New York Academy of Sciences, Boston, MA.

| erch far Network Scientina | sbench<br>Project Details                                                                                                    |
|----------------------------|----------------------------------------------------------------------------------------------------|
| Investigators:             | Katy Börner, Albert-Laszlo Barabasi, Santiago Schnell,                                                                           |
|                            | Alessandro Vespignani & Stanley Wasserman, Eric Wernert                                                                          |
|                            |                                                                                                    |
| Coffeenant Toome           |                                                                                                    |
| Software Team:             | Lead: Micah Linnemeier                                                                                                    |
|                            | Members: Patrick Phillips, Russell Duhon, Tim Kelley & Ann McCranie                                                              |
|                            | Previous Developers: Weixia (Bonnie) Huang, Bruce Herr, Heng Zhang,                                                              |
|                            | Duygu Balcan, Mark Price, Ben Markines, Santo Fortunato, Felix                                                                   |
|                            | Terkhorn, Ramya Sabbineni, Vivek S. Thakre & Cesar Hidalgo                                                                       |
|                            |                                                                                                    |
|                            |                                                                                                    |
| 0                          |                                                                                                    |
| Goal:                      | Develop a large-scale network analysis, modeling and visualization toolkit for physics, biomedical, and social science research. |
| Amount:                    |                                                                                                    |
|                            | \$1,120,926, NSF IIS-0513650 award                                                                                               |
| Duration:                  | Sept. 2005 - Aug. 2009                                                                                                    |
| Website:                   | http://nwb.slis.indiana.edu                                                                                                    |

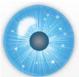

# 4. NWB Tool: Supported Data Formats

#### Personal Bibliographies

- ➢ Bibtex (.bib)
- Endnote Export Format (.enw)

#### Data Providers

- Web of Science by Thomson Scientific/Reuters (.isi)
- Scopus by Elsevier (.scopus)
- Google Scholar (access via *Publish or Perish* save as CSV, Bibtex, EndNote)
- Awards Search by National Science Foundation (.nsf)

#### Scholarly Database (all text files are saved as .csv)

- Medline publications by National Library of Medicine
- NIH funding awards by the National Institutes of Health (NIH)
- NSF funding awards by the National Science Foundation (NSF)
- U.S. patents by the United States Patent and Trademark Office (USPTO)
- Medline papers NIH Funding

#### **Network Formats**

- ► NWB (.nwb)
- Pajek (.net)
- GraphML (.xml or .graphml)
- > XGMML (.xml)

#### **Burst Analysis Format**

➢ Burst (.burst)

#### **Other Formats**

- ≻ CSV (.csv)
- Edgelist (.edge)
- > Pajek (.mat)
- ➢ TreeML (.xml)

# 4. NWB Tool: Algorithms (July 1st, 2008)

#### See https://nwb.slis.indiana.edu/community and handout for details.

#### Analysis Edit Preprocessing Edit **Remove Nodes** Extract Top Nodes Extract Nodes Above or Below Val Delete High Degree Nodes Delete Random Nodes Delete Isolates **Remove Edges** Extract Top Edges Extract Edges Above or Below Val Remove Self Loops Trim By Degree? Pathfinder Network Scaling Sampling Snowball Sampling (n nodes) Node Sampling Edge Sampling Transformations Symmetrize Dichotomize Multipartite Joining Modeling Edit General Random Graph Watts-Strogatz Small World Barabási-Albert Scale-Free Structured CAN Chord Unstructured Hyperarid PRU Othe TARL Discrete Network Dynamics

#### General Purpose Network Analysis Toolkit<sup>2</sup> **Unweighted & Undirected** Based on degree/ Node Degree Node Distribution Based on clustering k-Nearest Neighbor Watts Strogatz Clustering Coefficie Watts Strogatz Clustering Coefficie Based on path Diameter Average Shortest Path Shortest Path Distribution Node Betweenness Centrality **Based on components** Connected Components Weak Component Clustering K-Core Extract K-Core? Annotate K-Coreness **Unweighted & Directed** Based on degree Node Indegree Node Outdegree Indegree Distribution Outdegree Distribution Based on local graph structure k-Nearest Neighbor Single Node In-Out Degree Correla **Unnamed Category?** Page Rank Based on local graph structure Dyad Reciprocity? Arc Reciprocity<sup>2</sup>

Adjacency Transitivity<sup>2</sup> Based on components

# Visualization Edit

- GUESS GnuPlot<sup>2</sup> Predefined Positions Layout DrL (VxOrd) Pre-defined Positions (prefuse beta)<sup>2</sup>
- Move <u>Circular</u>

#### Tree Layouts Radial Tree (prefuse alpha)

- Radial Tree with Annotations (prefuse beta)<sup>2</sup> Tree Map
- <u>Tree View</u> <u>Balloon Graph (prefuse alpha)<sup>?</sup></u>
- Network Layouts
  - Force Directed with Annotation (prefuse beta) Kamada-Kawai (JUNG)
  - Fruchterman-Reingold (JUNG) Fruchterman-Reingold with Annotation (prefuse beta) Spring (JUNG)
  - Small World (prefuse alpha) Other Layouts Parallel Coordinates (demo)<sup>2</sup>
    - LaNet (k-Core Decomposition)

#### Scientometrics Edit

Extract Network From Table
Extract Co-Authorship Network
Extract Co-Occurrence Network From Table<sup>2</sup>
Extract Directed Network From Table<sup>2</sup>
Extract Network From Another Network
Extract Bibliographic Coupling Similarity Network
Extract Co-Citation Similarity Network<sup>2</sup>

#### Cleaning

Remove ISI Duplicate Records Detect Duplicate Nodes Remove Rows With Multitudinous Fields<sup>2</sup>

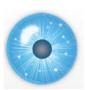

# 4. NWB Tool: Output Formats

NWB tool can be used for data conversion. Supported output formats comprise:

- > CSV (.csv)
- > NWB (.nwb)
- Pajek (.net)
- Pajek (.mat)
- GraphML (.xml or .graphml)
- > XGMML (.xml)

# GUESS

Supports export of images into common image file formats.

# Horizontal Bar Graphs

saves out raster and ps files.

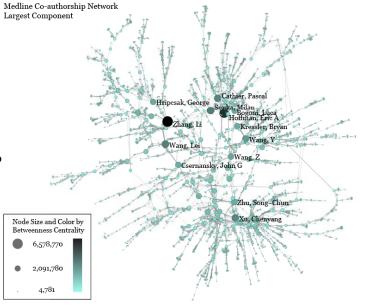

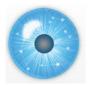

# 5. Exemplary Analyses and Visualizations

# Individual Level

- A. Loading ISI files of major network science researchers, extracting, analyzing and visualizing paper-citation networks and co-author networks.
- B. Loading NSF datasets with currently active NSF funding for 3 researchers at Indiana U

# Institution Level

C. Indiana U, Cornell U, and Michigan U, extracting, and comparing Co-PI networks.

# Scientific Field Level

D. Extracting co-author networks, patent-citation networks, and detecting bursts in SDB data.

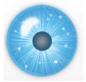

# 5. Exemplary Analyses and Visualizations

# Individual Level

- A. Loading ISI files of major network science researchers, extracting, analyzing and visualizing paper-citation networks and co-author networks.
- **B.** Loading NSF datasets with currently active NSF funding for 3 researchers at Indiana U

# **Institution Level**

**C.** Indiana U, Cornell U, and Michigan U, extracting, and comparing Co-PI networks.

# Scientific Field Level

**D.** Extracting co-author networks, patent-citation networks, and detecting bursts in SDB data.

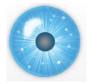

# Data Acquisition from Web of Science

Download all papers by

- Eugene Garfield
- Stanley Wasserman
- > Alessandro Vespignani
- > Albert-László Barabási

from

- Science Citation Index
   Expanded (SCI-EXPANDED)
   --1955-present
- Social Sciences Citation Index (SSCI)--1956-present
- Arts & Humanities Citation Index (A&HCI)--1975-present

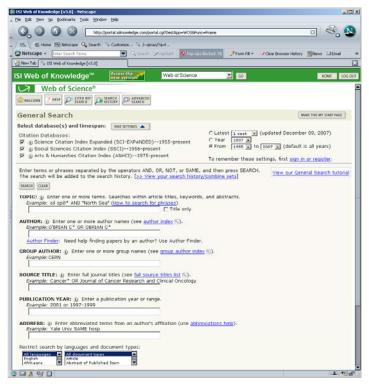

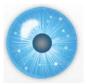

# **Comparison of Counts**

No books and other non-WoS publications are covered.

|                        | Age | Total # Cites | Total # Papers | H-Index       |
|------------------------|-----|---------------|----------------|---------------|
| Eugene Garfield        | 82  | 1,525         | 672            | 31            |
| Stanley Wasserman      |     | 122           | 35             | 17            |
| Alessandro Vespignani  | 42  | 451           | 101            | 33            |
| Albert-László Barabási | 40  | 2,218         | 126            | 47 (Dec 2007) |
|                        | 41  | 16,920        | 159            | 52 (Dec 2008) |

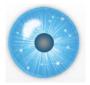

# Extract Co-Author Network

Load \*yournwbdirectory\*/sampledata/scientometrics/isi/FourNetSciResearchers.isi' using 'File > Load and Clean ISI File'.

To extract the co-author network, select the '361 Unique ISI Records' table and run 'Scientometrics > Extract Co-Author Network' using isi file format:

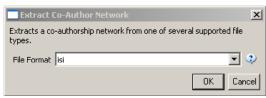

The result is an undirected network of co-authors in the Data Manager. It has 247 nodes and 891 edges.

To view the complete network, select the network and run *Visualization* > *GUESS* > *GEM*'. Run *Script* > *Run Script*.... *And select Script folder* > *GUESS* > *co-author-nw.py*.

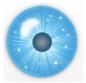

# **Comparison of Co-Author Networks**

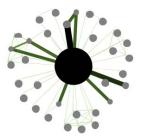

Eugene Garfield

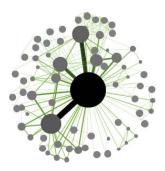

Alessandro Vespignani

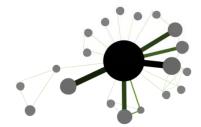

Stanley Wasserman

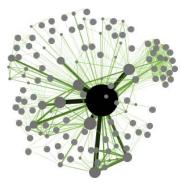

Albert-László Barabási

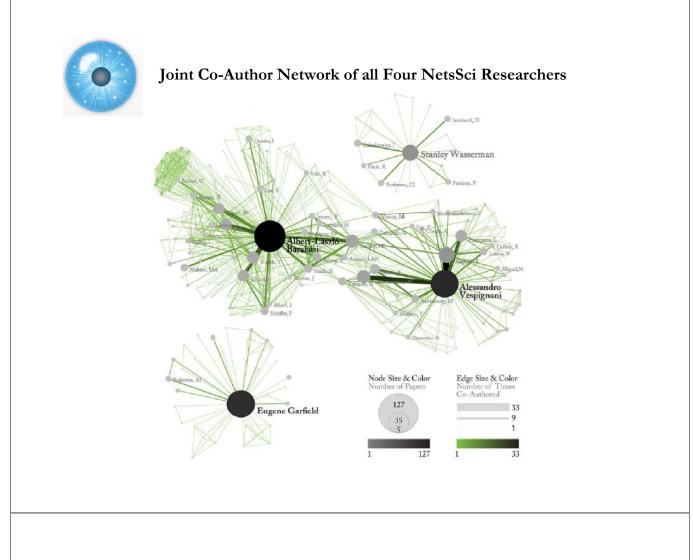

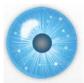

# Paper-Citation Network Layout

Load "yournwbdirectory"/sampledata/scientometrics/isi/FourNetSciResearchers.isi" using 'File > Load and Clean ISI File'.

To extract the paper-citation network, select the '361 Unique ISI Records' table and run 'Scientometrics > Extract Directed Network' using the parameters:

| Extract Directed Ne     | twork                                                                                                    |        | ×     |
|-------------------------|----------------------------------------------------------------------------------------------------|--------|-------|
|                         | Given a table, this algorithm creates a directed network by placing a<br>directed edge between the values in a given column to the values of a<br>different column. |        |       |
| Source Column           | Cited References                                                                                                    | •      | ٩     |
| Target Column           | Cite Me As                                                                                                    | •      | ٢     |
| Text Delimiter          |                                                                                                    |        | ٩     |
| Aggregate Function File | $\label{eq:c:locuments} C:\ \ \ \ \ \ \ \ \ \ \ \ \ \ \ \ \ \ \$                                                                                                    | Browse | ٩     |
|                         |                                                                                                    | OK Ca  | incel |

The result is a directed network of paper citations in the Data Manager. It has 5,335 nodes and 9,595 edges.

To view the complete network, select the network and run *Visualization* > GUESS'. Run *Script* > Run Script ... *and select 'yournwbdirectory\*/script/GUESS/paper-citation-nw.py*'.

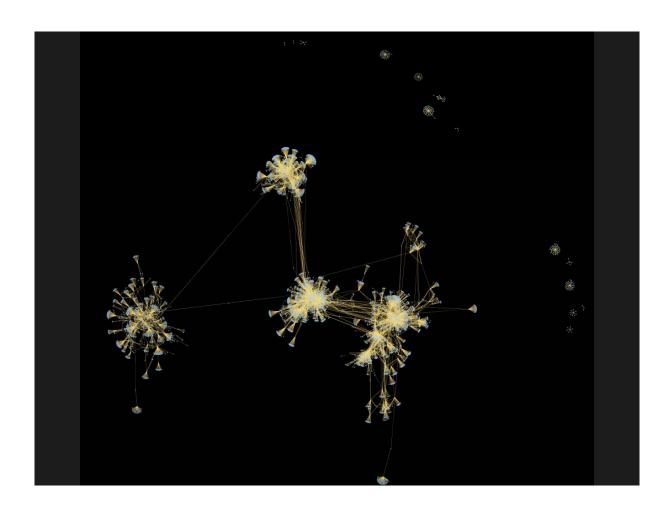

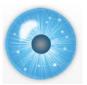

# 5. Exemplary Analyses and Visualizations

# Individual Level

- **A.** Loading ISI files of major network science researchers, extracting, analyzing and visualizing paper-citation networks and co-author networks.
- B. Loading NSF datasets with currently active NSF funding for 3 researchers at Indiana U

# **Institution Level**

C. Indiana U, Cornell U, and Michigan U, extracting, and comparing Co-PI networks.

# Scientific Field Level

**D.** Extracting co-author networks, patent-citation networks, and detecting bursts in SDB data.

| 5F - Award Search - Awardee Information - Mozilla Firefox                                                      | Image: Signal Search - Awardee Information - Mozilla Firefox           File         Edit         View         History         Bookmarks         Tools         Help |        |
|----------------------------------------------------------------------------------------------------|----------------------------------------------------------------------------------------------------|--------|
|                                                                                                    |                                                                                                    |        |
| 💽 • C 🗙 🏠 🌼 http://www.nsf.gov/awardsearch/index.jsp 🏠 • 🔀 Google                                              | 🔣 💽 🗸 🔥 🎆 http://www.nsf.gov/awardsearch/piSearch 🏠 🔹 🗔 🕻                                                                                                    | Soogle |
| ost Visited 🌸 Getting Started 🔝 Latest Headlines 📋 Hotel Königshof - Bod                                       | Most Visited 🏚 Getting Started 🔊 Latest Headlines 📋 Hotel Königshof - Bod                                                                                          |        |
| Award Search Send Comments   Award Search Help                                                                 | Science and<br>ComputationalPhysics<br>Applications of Parallel                                                                                                    | 1991   |
| Awardee Information Program Information Search All Free-Text Su                                                | 2014995 Supercomputing to<br>Astrophysical N-body<br>Calculations<br>CISE Research                                                                                 | 1990   |
| Hint: The text field below 'Search Award For' searches the title, abstract, and award numb                     | Instrumentation for a<br>8921679 Program in Physical<br>Computation & Complex<br>Systems IIA CISE RESEARCH<br>RESOURCES 04/01/                                     | 1990   |
| Search Award For:       Restrict to Title Only:                                                                | REU Site: In Computer and<br>Information Science and<br>Engineering at Caltech         OCI         CROSS-DIRECTORATE<br>PROGRAMS         05/01/                    | 1989   |
| Awardee Information Principal Investigator First Name:                                                         | Proposal to Continue an<br>REU Site in Computer And<br>InformationScience And<br>Engineering CCCF PROGRAMS                                                         | 1988   |
| Last Name: fox PI Lookup Hint: Including CO-PI will result in slower searches.                                 | A Pilot Project in<br>Parfor<br>8719502 Scient<br>Select<br>Archit                                                                                                 |        |
| Include CO-PI:<br>Organization:<br>State:<br>Crganization Looku                                                | Save in CSV format as *name*.nsf                                                                                                    |        |
| ZIP Code:                                                                                                    | Enhanced Supercomputer<br>Access Facility at the<br>California Institute of<br>Technology O9/15/                                                                   | 1985   |
| Hint: Historical data is from prior to 1976. This data may not be as complete as recent dat Historical Awards: | Travel to Attend: 19th<br>International Conference<br>7819718 on Hich Energy Physics; PHY<br>Tokyo, Japan; August<br>23-31, 1978                                   | 1978   |
| Active Awards Only:                                                                                            | 23 31, 1770                                                                                                    |        |
| Active Awards Only: Expired Awards Only: Search Reset                                                          | Export options CSV   Excel   2 XML                                                                                                    |        |
| Expired Awards Only:                                                                                           |                                                                                                    |        |

# NSF Awards Search via http://www.nsf.gov/awardsearch

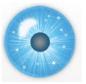

**NSF Awards Search Results** 

| Name             | # Awards | First A. Starts | Total Amount to Date |
|------------------|----------|-----------------|----------------------|
| Geoffrey Fox     | 27       | Aug 1978        | 12,196,260           |
| Michael McRobbie | 8        | July 1997       | 19,611,178           |
| Beth Plale       | 10       | Aug 2005        | 7,224,522            |

# Disclaimer:

Only NSF funding, no funding in which they were senior personnel, only as good as NSF's internal record keeping and unique person ID. If there are 'collaborative' awards then only their portion of the project (award) will be included.

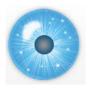

# Using NWB to Extract Co-PI Networks

- > Load into NWB, open file to count records, compute total award amount.
- > Run 'Scientometrics > Extract Co-Occurrence Network' using parameters:

| Extract Network from      | n Table                                                                                                    | 1        | × |
|---------------------------|----------------------------------------------------------------------------------------------------|----------|---|
|                           | Extracts a network from a delimited table                                                                                                    |          |   |
| Column Name               | All Investigators                                                                                                    | - 🔹      | ) |
| Text Delimiter            | [1]                                                                                                    | ې        | ) |
| Aggregation Function File | $\verb C:\Documents and Settings\aty\Desktop\nwb-scipolicy\sampledata\scientometrics\properties\nsfCoPI.properties\scipolicy\scipolicy\scip$ | Browse   | ) |
|                           | [                                                                                                    | OK Cance | I |

- Select 'Extracted Network ...' and run 'Analysis > Network Analysis Toolkit (NAT)'
- > Remove unconnected nodes via Preprocessing > Delete Isolates'.
- Visualization > GUESS', layout with GEM
- > Run 'co-PI-nw.py' GUESS script to color/size code.

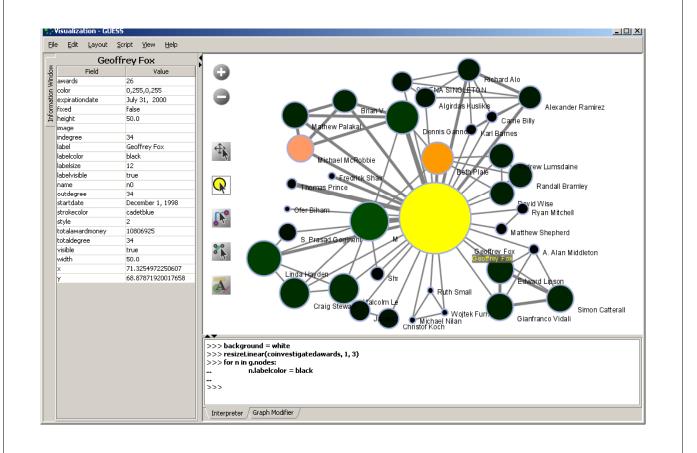

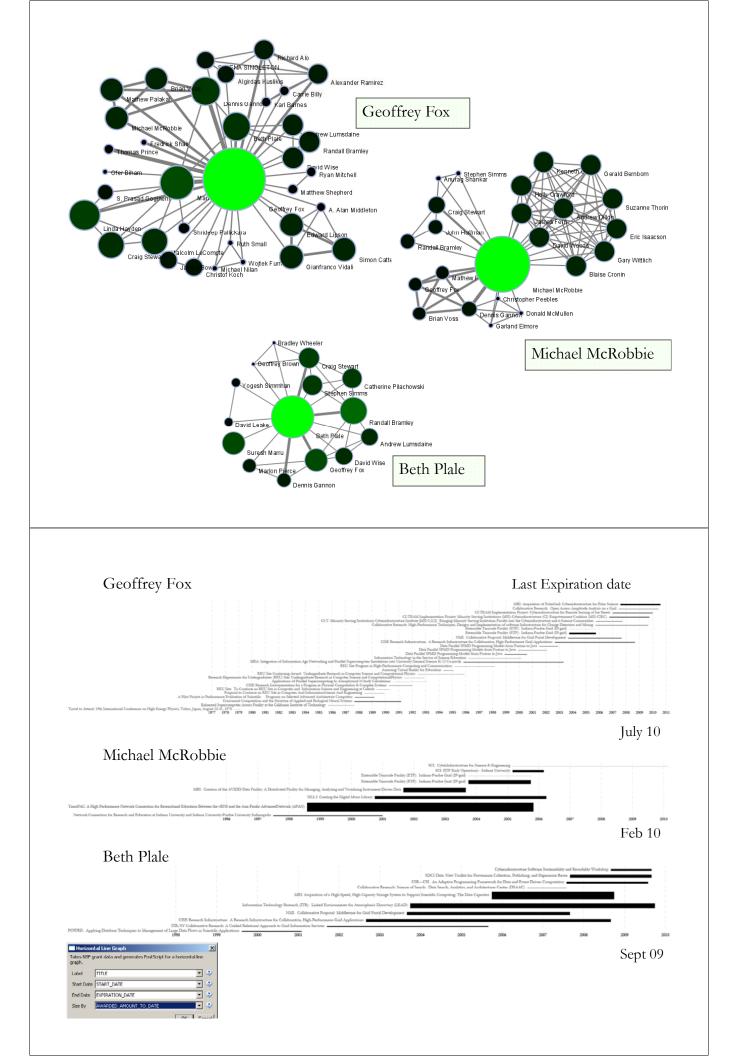

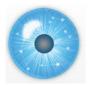

# 5. Exemplary Analyses and Visualizations

**Individual Level** 

- **A.** Loading ISI files of major network science researchers, extracting, analyzing and visualizing paper-citation networks and co-author networks.
- **B.** Loading NSF datasets with currently active NSF funding for 3 researchers at Indiana U

# Institution Level

C. Indiana U, Cornell U, and Michigan U, extracting, and comparing Co-PI networks.

Scientific Field Level

**D.** Extracting co-author networks, patent-citation networks, and detecting bursts in SDB data.

# NSF Awards Search via http://www.nsf.gov/awardsearch

| SF - Award Search - Search All Fields - Windows Internet Explorer                                                                                | Award Search - Search All Fields - Windows Internet Explorer                                                                                                    |
|----------------------------------------------------------------------------------------------------|----------------------------------------------------------------------------------------------------|
| Goo → I ttp://www.nsf.gov/awardsearch/                                                                                                    | ve Searc 💽 🕤 🔻 👫 http://www.nsf.gov/awardsearch/ 🗾 🐓 🗙 Live Search                                                                                                    |
| Elle Edit View Favorites Iools Help 🚭 Convert 🕶 🔂 Select                                                                                         | Eile Edit View Favorites Iools Help 🍖 Convert 🕶 🔂 Select                                                                                                    |
| 😪 🏟 🔡 🗸 🌼 NSF - Award Search - Se 🗙 💽 http://www.nsf.gov/awards                                                                                  | 🝷 🔝 🔹 🙀 😥 💽 👻 🎒 NSF - Award Search - Se 🗙 💽 http://www.nsf.gov/awards 🧴 🟠 👻 🕼                                                                                                    |
| National Science Foundation<br>where discoveries begin<br>home   funding   awards   discoveries   news   publications   state                    | S S S S S S S S S S S S S S S S S S S                                                                                                    |
| Award Search Australian Program Information Search All Free Test Search All Field                                                                | Send C<br>Results are sorted by award date, with the most recent awards at the top. Click on a column heading to re-sort the r<br>Results are sorted by award date, with the most recent awards at the top. Click on a column heading to re-sort the r                                                                                                    |
| Hint: The text field below 'Search Award For' searches the title, abstract, and award number fields.  Search Award For:  Restrict to Title Only: | Refine Search<br>619 awards found, dia<br>(First/Perv] 1. 2. 3. 4<br>Award<br>Number<br>0820603 Physiolo<br>0820603 Physiolo<br>0820603 Physiol<br>0820603 Physiol<br>0820603 Physiol<br>0820603 Physiol<br>0820603 Physiol<br>0820603 Physiol<br>0820603 Physiol<br>0820603 Physiol<br>0820603 Physiol<br>0820603 Physiol<br>0820603 Physiol<br>0820603 Physiol<br>0820603 Physiol<br>08206040 Physiol<br>08206040<br>082060400<br>08206040<br>082060400<br>082060400<br>0820604000<br>08206040<br>082060400<br>08207 |
|                                                                                                    | Taschind Matematucal<br>Knowledge for Teaching (K-<br>0817369 Bit Adapting Local Materials<br>Institutions and Settions<br>Institutions and Settions                                                                                                    |
| First Name:                                                                                                    | Protest Psychosis: Race,<br>0822892 Science, and the Stioma of<br>Schizophrenia                                                                                                    |
| Hint: Including CO-PI will result in slower searches. Include CO-PI:                                                                             | Callaborative Research:<br>Tissue Cutting Mechanics -<br>0825795 Investigation of the Effective<br>and Minimally Invasive<br>Biogsy<br>01/01/2009 Shih, A                                                                                                    |
| Organization: University of Michigan Ann Arbor<br>State:                                                                                         | IMPLEMENTING THE<br>0855698 "5XME" WORKSHOP CMMI CONTROL SYSTEMS 01/01/2009 Ulsov,<br>RECOMMENDATIONS                                                                                                    |
| ZIP Code:<br>Country:                                                                                                    | Short-Term Joint         MANFG ENTERPRISE         01/01/2009         Ni. Jur           0825789         Minutaction Support Total of<br>Manufacturing Systems         CMMI         MANFG ENTERPRISE         01/01/2009         Ni. Jur                                                                                                    |
| •                                                                                                    | COMBUSTION, FIRE, & COMBUSTION, FIRE, & COMBUS                                                                                                    |
|                                                                                                    | Interne                                                                                                    |

# Active NSF Awards on 11/07/2008:

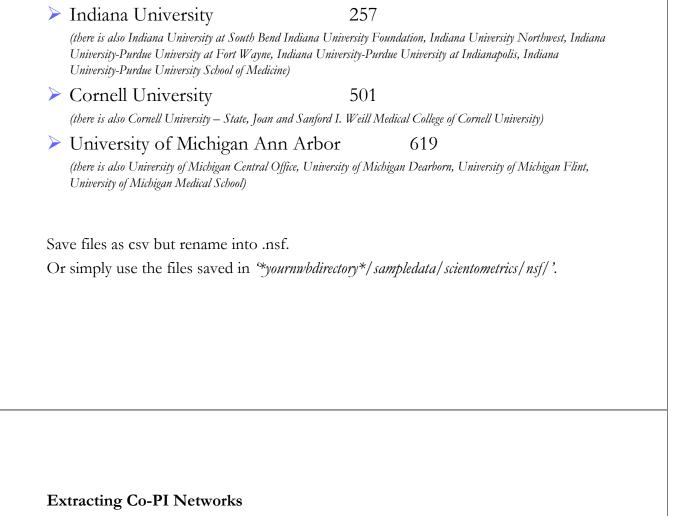

Load NSF data, selecting the loaded dataset in the Data Manager window, run *'Scientometrics > Extract Co-Occurrence Network'* using parameters:

| Extract Network from      | n Table                                                                    |        | ×     |
|---------------------------|----------------------------------------------------------------------------|--------|-------|
|                           | Extracts a network from a delimited table                                  |        |       |
| Column Name               | All Investigators                                                          | •      | ٩     |
| Text Delimiter            | 1                                                                          |        | ٢     |
| Aggregation Function File | $\label{eq:locuments} \begin{tabular}{lllllllllllllllllllllllllllllllllll$ | Browse | ٩     |
|                           |                                                                            | OK Ca  | ancel |

Two derived files will appear in the Data Manager window: the co-PI network and a merge table. In the network, nodes represent investigators and edges denote their co-PI relationships. The merge table can be used to further clean PI names.

Running the 'Analysis > Network Analysis Toolkit (NAT)' reveals that the number of nodes and edges but also of isolate nodes that can be removed running *Preprocessing* > Delete Isolates'.

Select 'Visualization > GUESS' to visualize. Run 'co-PI-nw.py' script.

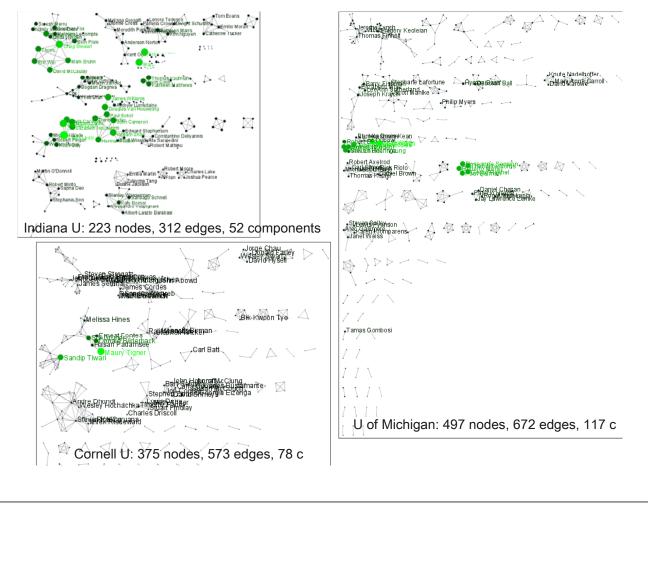

# **Extract Giant Component**

Select network after removing isolates and run 'Analysis > Unweighted and Undirected > Weak Component Clustering' with parameter

| Weak Component Clustering                  |                  | ×         |
|--------------------------------------------|------------------|-----------|
| Creates new graphs containing the top con- | ected component: | s.        |
| Number of top clusters 10                  |                  | )         |
|                                            | OK Cance         | <u></u> ! |

Indiana's largest component has 19 nodes, Cornell's has 67 nodes, Michigan's has 55 nodes.

Visualize Cornell network in GUESS using same .py script and save via *File > Export Image*' as jpg.

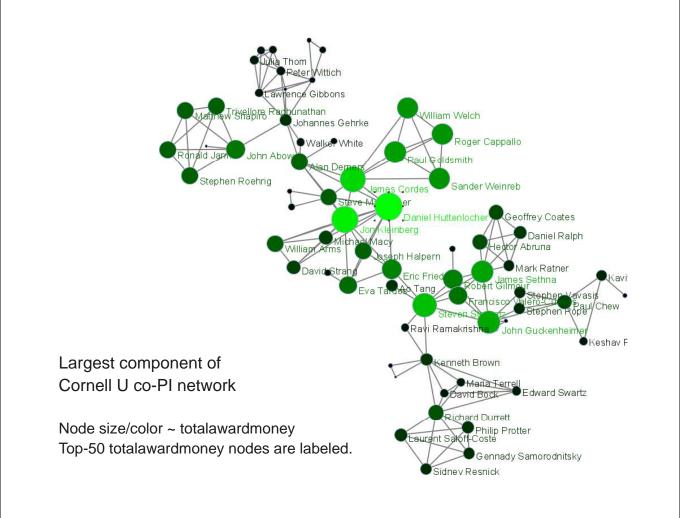

# **Top-10 Investigators by Total Award Money**

for i in range(0, 10):

print str(nodesbytotalawardmoney[i].label) + ": " +
str(nodesbytotalawardmoney[i].totalawardmoney)

#### Indiana University

#### **Cornell University**

| Curtis Lively:       | 7,436,828    |
|----------------------|--------------|
| Frank Lester:        | 6,402,330    |
| Maynard Thompson:    | 6,402,330    |
| Michael Lynch:       | 6,361,796    |
| Craig Stewart:       | 6,216,352    |
| William Snow:        | 5,434,796    |
| Douglas V. Houweling | g: 5,068,122 |
| James Williams:      | 5,068,122    |
| Miriam Zolan:        | 5,000,627    |
| Carla Caceres:       | 5,000,627    |

| Maury Tigner:                  | 107,216,976 |  |  |  |  |
|--------------------------------|-------------|--|--|--|--|
| Sandip Tiwari:                 | 72,094,578  |  |  |  |  |
| Sol Gruner:                    | 48,469,991  |  |  |  |  |
| Donald Bilderback:             | 47,360,053  |  |  |  |  |
| Ernest Fontes:                 | 29,380,053  |  |  |  |  |
| Hasan Padamsee:                | 18,292,000  |  |  |  |  |
| Melissa Hines:                 | 13,099,545  |  |  |  |  |
| Daniel Huttenlocher: 7,614,326 |             |  |  |  |  |
| Timothy Fahey:                 | 7,223,112   |  |  |  |  |
| Jon Kleinberg:                 | 7,165,507   |  |  |  |  |
|                                |             |  |  |  |  |

#### Michigan University

| 0                             | 2          |  |  |  |  |
|-------------------------------|------------|--|--|--|--|
| Khalil Najafi:                | 32,541,158 |  |  |  |  |
| Kensall Wise:                 | 32,164,404 |  |  |  |  |
| Jacquelynne Eccles:           | 25,890,711 |  |  |  |  |
| Georg Raithel:                | 23,832,421 |  |  |  |  |
| Roseanne Sension:             | 23,812,921 |  |  |  |  |
| Theodore Norris:              | 23,35,0921 |  |  |  |  |
| Paul Berman:                  | 23,350,921 |  |  |  |  |
| Roberto Merlin:               | 23,350,921 |  |  |  |  |
| Robert Schoeni:               | 21,991,140 |  |  |  |  |
| Wei-Jun Jean Yeung:21,991,140 |            |  |  |  |  |
|                               |            |  |  |  |  |

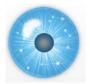

# 5. Exemplary Analyses and Visualizations

**Individual Level** 

- A. Loading ISI files of major network science researchers, extracting, analyzing and visualizing paper-citation networks and co-author networks.
- **B.** Loading NSF datasets with currently active NSF funding for 3 researchers at Indiana U

**Institution Level** 

**C.** Indiana U, Cornell U, and Michigan U, extracting, and comparing Co-PI networks.

# Scientific Field Level

D. Extracting co-author networks, patent-citation networks, and detecting bursts in SDB data.

| A LOCH                                                               | DLARLY DATABASE                                                                |                                               |
|----------------------------------------------------------------------|--------------------------------------------------------------------------------|-----------------------------------------------|
| SUTU                                                                 | JLANLI DAIADASE                                                                |                                               |
| Cyberinfrastruc                                                      | cture for Network Science Center, SLIS, Indiana University, Bloomington        |                                               |
|                                                                      |                                                                                | 12                                            |
| Search Edit Profile About Log                                        | gout Search Edit Profile About Logout                                          | Search Edit Profile Admin About               |
|                                                                      |                                                                                |                                               |
| Search                                                               | Durana Darakta                                                                 |                                               |
| Search                                                               | Browse Results                                                                 | Download Results                              |
| Creators:                                                            |                                                                                | 🗌 Select All 🗰 Sample File 📑 Data Diction     |
| Title:                                                               | Your search returned 13,225 results in 0.162 seconds.                          | Medline Database:                             |
| Abstract:                                                            | Total results per database: NIH: 2,103, Medline: 10,229, USPTO: 279, NSF: 614. | Medline master table     Medline author table |
| All Text: "artificial intelligence"                                  |                                                                                | 🗌 Medline MeSH heading table 📅 📑              |
| First Year: 1898                                                     | Results 1 through 20.                                                          | Medline MeSH qualifier table                  |
|                                                                      | Next>>                                                                         |                                               |
| Last Year: 2008 💌                                                    |                                                                                | NIH Database:                                 |
| Medline (1898 - 2008)                                                | Source Authors/Creators Year Title                                             | NIH master table 🔠                            |
|                                                                      | Medline LaCombe 1987 Artificial intelligence.                                  | NSF Database:                                 |
| NIH (1961 - 2002)                                                    |                                                                                |                                               |
| <ul> <li>✓ NIH (1961 - 2002)</li> <li>✓ NSF (1985 - 2004)</li> </ul> | Medline 1989 Artificial intelligence: expert systems.                          | <ul> <li>□ NSF master table</li></ul>         |

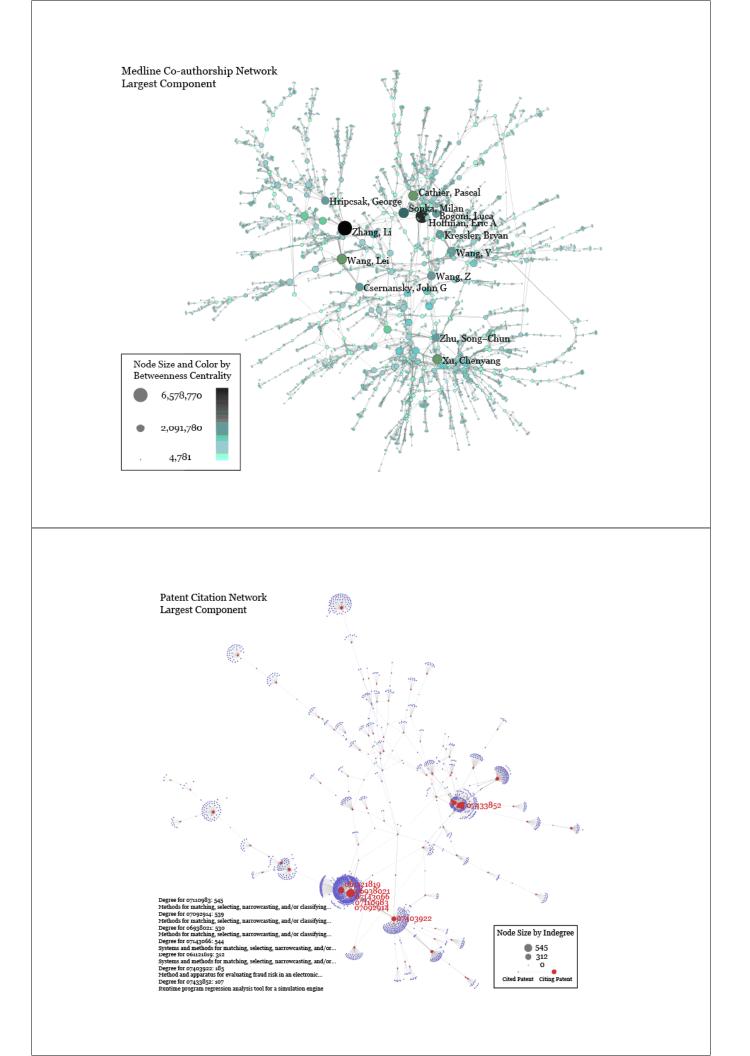

| Top-10 burst terms | from | abstracts | ofthe | AI | search r | esults. |
|--------------------|------|-----------|-------|----|----------|---------|
|--------------------|------|-----------|-------|----|----------|---------|

| Medline         |        |          |       |      | NIH        |        |             |       |      |
|-----------------|--------|----------|-------|------|------------|--------|-------------|-------|------|
| Word            | Length | Weight   | Start | End  | Word       | Length | Weight      | Start | End  |
| medical         | 17     | 299.7924 | 1983  | 1999 | Phase      | 8      | 117.2205    | 1993  | 2000 |
| knowledge       | 5      | 293.9375 | 1991  | 1995 | commercial | 9      | 87.57158    | 1995  |      |
| knowledge       | 6      | 215.2407 | 1997  | 2002 | proposed   | 9      | 87.57158    | 1995  |      |
| expert          | 13     | 171.0443 | 1985  | 1997 | mass       | 3      | 83.36952    | 1978  | 1980 |
| systems         | 15     | 170.3306 | 1985  | 1999 | protein    | 1      | 72.15788    | 1988  | 1988 |
| intelligence    | 21     | 123.9794 | 1981  | 2001 | networks   | 4      | 71.252      | 1993  | 1996 |
| patient         | 21     | 123.9297 | 1982  | 2002 | patterns   | 3      | 66.44826    | 1977  | 1979 |
| care            | 12     | 106.5522 | 1990  | 2001 | being      | 8      | 66.29254    | 1971  | 1978 |
| registration    | 5      | 104.8139 | 2005  |      | reasoning  | 2      | 65.68178    | 1984  | 1985 |
| knowledge-based | 16     | 98.83778 | 1987  | 2002 | expert     | 4      | 60.49935    | 1987  | 1990 |
| NSF             |        |          |       | _    | USPTO      |        |             |       |      |
| Word            | Length | Weight   | Start | End  | Word       | Length | Weight      | Start | End  |
|                 | ~      | ~        |       | Ena  | wora       | Lengin | weight      | Start | Ena  |
| their           | 6      | 47.05097 | 1999  |      | human      | 3      | 19.03937321 | 2004  | 2006 |
| gray            | 2      | 28.19808 | 2000  | 2001 | video      | 3      | 15.32736425 | 1998  | 2000 |
| learning        | 2      | 27.40728 | 1997  | 1998 | disclosed  | 2      | 14.06694671 | 1999  | 2000 |
| human           | 5      | 25.4525  | 2000  |      | neural     | 3      | 13.30105906 | 2004  | 2006 |
| control         | 2      | 24.07877 | 1992  | 1993 | "correct"  | 2      | 12.4336047  | 1999  | 2000 |
| knowledge       | 1      | 21.48756 | 1998  | 1998 | unit       | 2      | 12.35745838 | 2002  | 2003 |
| students        | 1      | 21.07674 | 1997  | 1997 | material   | 1      | 12.08487035 | 2000  | 2000 |
| problems        | 2      | 20.77133 | 1998  | 1999 | feedback   | 1      | 12.07730195 | 2000  | 2000 |
| more            | 2      | 19.96109 | 2000  | 2001 | rule       | 1      | 12.07730195 | 2000  | 2000 |
| use             | 1      | 19.38503 | 2001  | 2001 | elevator   | 4      | 11.83351857 | 1991  | 1994 |

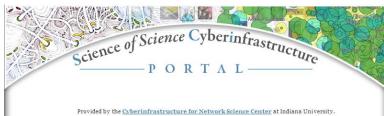

Introduction E. O. Wilson writes in Constilence: The Unity of Knowledge (1998): "Features that distinguish science from pseudoscience are repeatability, economy, mensuration, heuristics, and consilience." Please see Börner's <u>recent presentation</u> at the A Deeper Look at the Visualization of Scientific Discovery NSF Workshop for a general introduction of the needs and the resources provided here.

Needs Analysis As part of the "<u>TLS: Towards a Macroscope for Science Policy Decision Making</u>" NSF SBE-0738111 award, interviews with science policy makers are conducted to identify what science of science' research results and tools might be most desirable and effective. So far, 30 formal, one-hour interviews have been conducted with science policy makers at university campus level, program officer level, and division director level for governmental, state, and private foundations. Data compilation will start in October 2008 and resulting report can be ordered by sending a request to Mark Price (<u>maaprice@indiana.edu</u>).

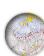

Conceptualization of Science A 'science of science' requires a theoretically grounded and practically useful conceptualization of the structure and evolution of science. A special journal issue entitled "<u>Science of Science</u>: <u>Conceptualizations and Models of Science</u>" edited by <u>Katy Börner</u>, Indiana University & <u>Andrea</u> <u>Scharnhorst</u>, Boyal Netherlands Academy of Arts and Sciences invites contributions on this topic. It will be published in the *Journal of Informetrics* 3(1) in January 2009.

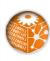

Scholarly Database Scholary Database (SDB) at Indiana University aims to serve researchers and practitioners interested in the analysis, modeling, and visualization of large-scale scholarly datasets. The database currently provides access to over 20 amilion papers, patents and grants. Resulting datasets can be downloaded in bulk. Register for free access at <u>https://sdb.slis.indiana.edu/</u>.

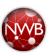

Cyberinfrastructures The Scientometrics filling of the <u>Network Workbench (NWB) Tool</u> provides a unique distributed, shared resources environment for large-scale network analysis, modeling, and visualization. Thomson Scientific/ISI, Scopus and Gogle Scholar data, EndNote and Bibtes files, or NSF awards can be read and diverse networks can be extracted and studied. Download <u>User Nanuowi with focus on Scientometrics</u>.

http://sci.slis.indiana.edu

# Mapping Science Exhibit – 10 Iterations in 10 years

http://scimaps.org/

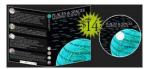

#### The Power of Maps (2005)

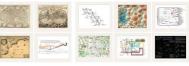

The Power of Reference Systems (2006)

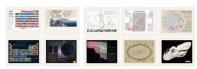

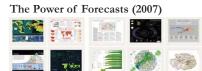

Exhibit has been shown in 52 venues on four continents. Also at

- NSF, 10th Floor, 4201 Wilson Boulevard, Arlington, VA.
- Chinese Academy of Sciences, China, May 17-Nov. 15, 2008.
- University of Alberta, Edmonton, Canada, Nov 10-Jan 31, 2009
- Center of Advanced European Studies and Research, Bonn, Germany, Dec. 11-19, 2008.

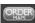

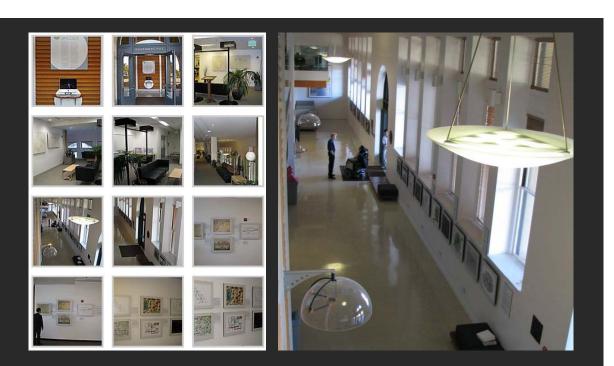

Debut of 5<sup>th</sup> Iteration of Mapping Science Exhibit at MEDIA X on May 18, 2009 at Wallenberg Hall, Stanford University <u>http://mediax.stanford.edu</u> <u>http://scaleindebendentthought.typepad.com/photos/scimaps</u>

Science Maps for Economic Decision Makers (2008)

| REA         |  | Ø., |
|-------------|--|-----|
| <u>1000</u> |  |     |

#### Science Maps for Science Policy Makers (2009)

Science Maps for Scholars (2010) Science Maps as Visual Interfaces to Digital Libraries (2011) Science Maps for Kids (2012) Science Forecasts (2013)

How to Lie with Science Maps (2014)

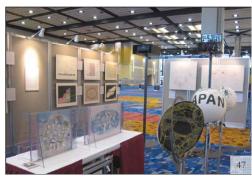

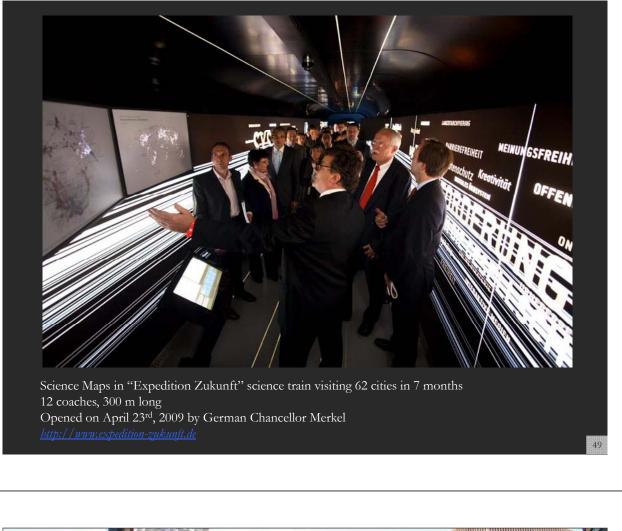

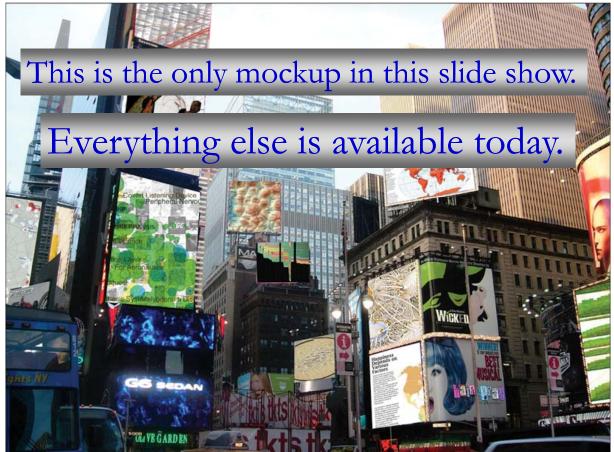

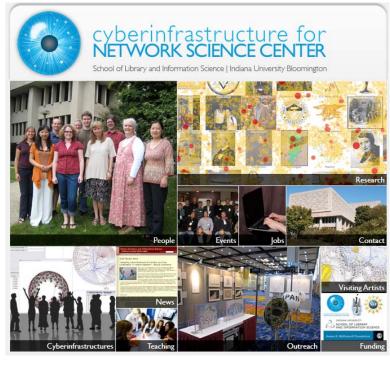

All papers, maps, cyberinfrastructures, talks, press are linked from <u>http://cns.slis.indiana.edu</u>